Определить главный вектор  $\vec{R}^*$  и главный момент  $\vec{M}_o$  системы сил относительно центра О и установить, к какому простейшему виду приводится эта система.

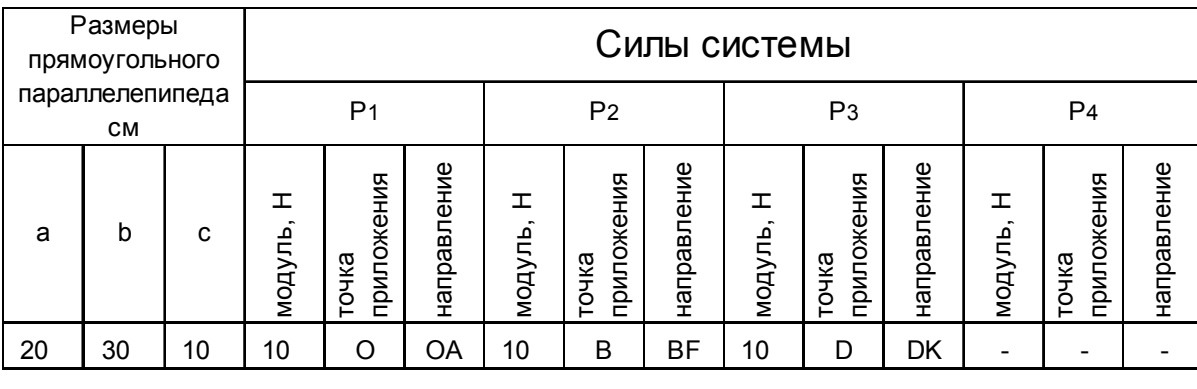

Решение

1. Определение модуля и направления главного вектора заданной системы сил по его проекциям на координатные оси.

Проекции главного вектора на оси координат

 $X = P_I = 10$  H  $Y = P_3 = 10$  H  $Z = P_I = 10$  H

Модуль главного вектора

$$
R^* = \sqrt{X^2 + Y^2 + Z^2} = 17.3 \text{ H}
$$

Направляющие косинусы

$$
\cos(\vec{R}^*, \vec{i}) = \frac{X}{R^*} = \frac{10}{17.3} = 0.578
$$

$$
\cos(\vec{R}^*, \vec{j}) = \frac{Y}{R^*} = \frac{10}{17.3} = 0.578
$$

$$
\cos(\vec{R}^*, \vec{k}) = \frac{Z}{R^*} = \frac{10}{17.3} = 0.578
$$

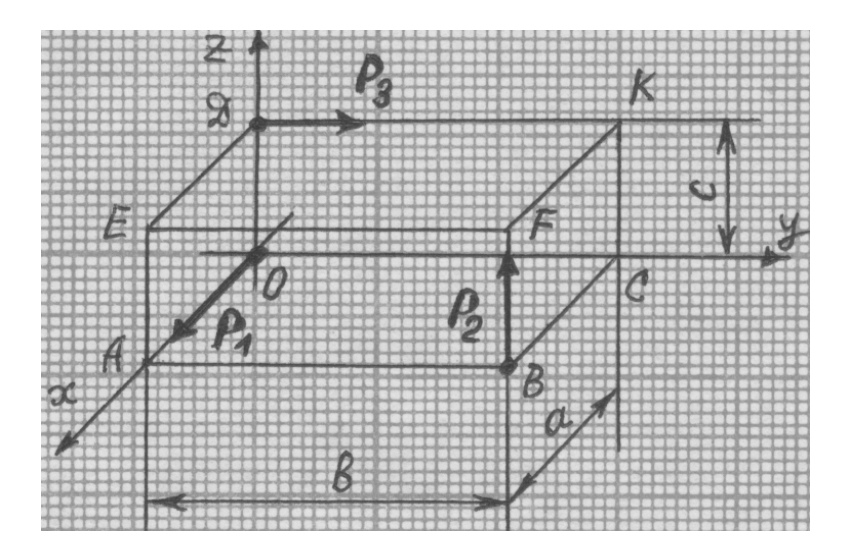

2. Определение главного момента заданной системы сил относительно центра О. Главные моменты заданной системы сил относительно координатных осей:

$$
M_X = b \cdot P_2 - c \cdot P_3 = 200 \text{ H} \cdot \text{cm}
$$
  
\n
$$
M_Y = -a \cdot P_2 = -200 \text{ H} \cdot \text{cm}
$$
  
\n
$$
M_Z = 0 = 0
$$
  
\n
$$
M_O = \sqrt{M_X^2 + M_Y^2 + M_Z^2} = 282.8 \text{ H} \cdot \text{cm}
$$

Направляющие косинусы:

$$
\cos(\vec{M}_o, \vec{i}) = \frac{M_x}{M_o} = \frac{200}{282.8} = 0.707
$$
  

$$
\cos(\vec{M}_o, \vec{j}) = \frac{M_y}{M_o} = \frac{-200}{282.8} = -0.707
$$
  

$$
\cos(\vec{M}_o, \vec{k}) = \frac{M_z}{M_o} = \frac{0}{282.8} = 0
$$

3. Вычисление наименьшего главного момента заданной системы сил.

$$
M^* = \frac{X \cdot M_X + Y \cdot M_Y + Z \cdot M_Z}{R^*} = 0
$$

4. Так как  $R^* \neq 0, M^* = 0$ , то заданная система сил приводится к равнодействующей. Уравнение центральной оси:

$$
M_X - (y \cdot Z - z \cdot Y) = 0
$$
  
\n
$$
M_Y - (z \cdot X - x \cdot Z) = 0
$$
  
\n
$$
M_Z - (x \cdot Y - y \cdot X) = 0
$$

Подставляя в это уравнение найденные числовые значения величин, находим:

(1) 
$$
20 - y + z = 0
$$
  
(2) 
$$
-20 - z + x = 0
$$

Координаты точек пересечения центральной осью координатных плоскостей определяем при помощи уравнений центральной оси (1) и (2). Полученные значения помещены в таблице 2.

| Точки | Координаты, см |  |     |
|-------|----------------|--|-----|
|       |                |  |     |
|       |                |  | .20 |
| A2    |                |  |     |
| Д٩    |                |  |     |

Таблица 2

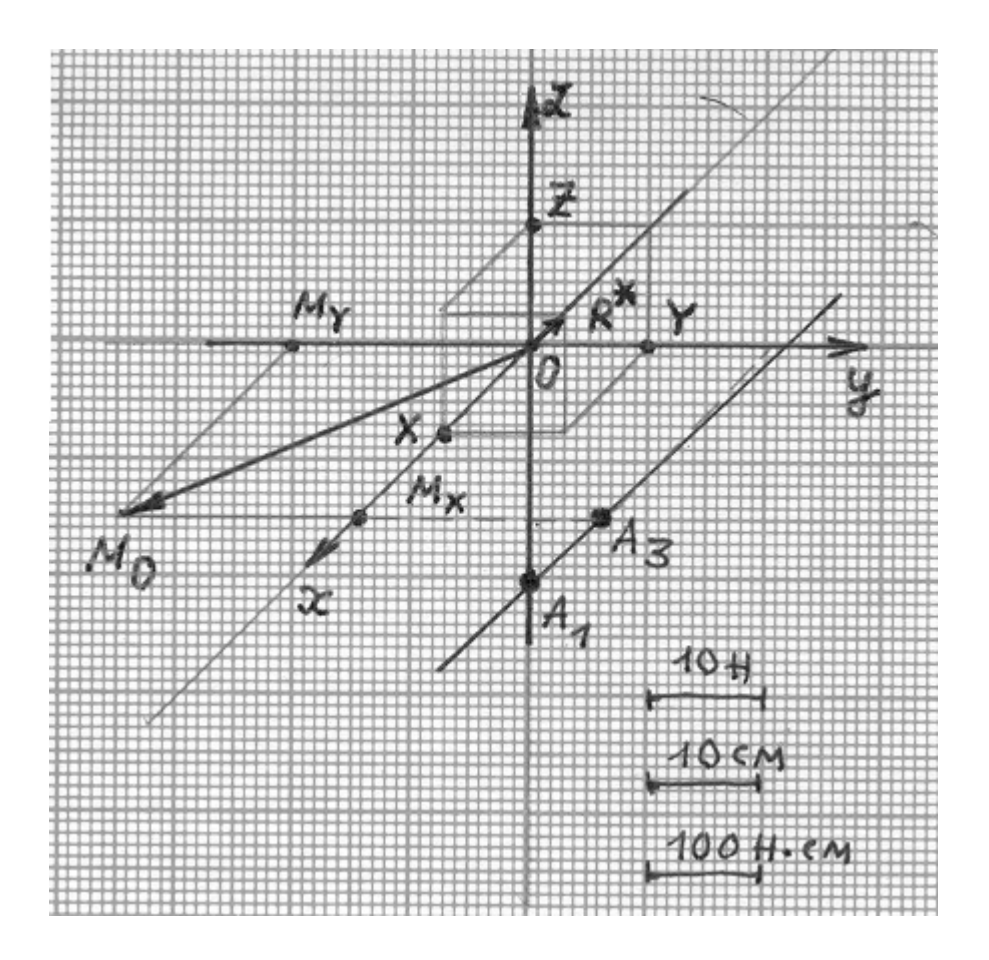